یاز دهمین کنگر ه ملے، مهندسی مکانیک

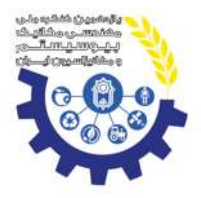

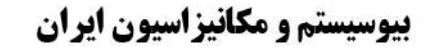

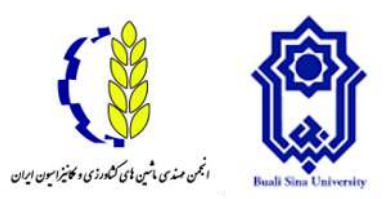

# **شبیه سازی موزع استوانه ای مکنده برای کارنده سیر در نرم افزار Solidworks**

**2 ، محسن شمسی <sup>1</sup> مسعود آذین**

دانشجوی کارشناسی ارشد مهندسی مکانیک بیوسیستم، دانشگاه شهید باهنر کرمان؛ com.gmail@azin.Masoud <sup>1</sup>  $\delta$ دانشیار بخش مکانیک بیوسیستم دانشگاه شهید باهنر کرمان؛ Shamsi@uk.ac.ir

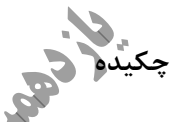

برای بررسی تئوری استوانه موزع یک کارنده سیر، مدل در نرمافزار 2016 .ver Solidworks شبیه سازی و آنالیز شد. نتایج برای هشت سوراخ با قطرهای ۵، ۶٫۵ ، ۱۰ و ۱۵ میلیمتر بهدست آمد و نمودار نیز برای بررسی بهتر نتایج رسم و مورد تجزیه و تحلیل قرار گرفت. در نهایت استوانه با سوراخهای به قطر 5 میلیمتر بهترین گزینه برای ساخت انتخاب گردید.

**کلمات کلیدی:** کارنده – سیر – موزع – شبیه سازی - سالیدورکز

## **Simulation of vacuum drum distributor for Garlic Planter in Solidworks**

## **Masoud Azin<sup>1</sup> , Mohsen Shamsi<sup>2</sup>**

<sup>1</sup> Master Student at Mechanics of Biosystem, Bahonar University of Kerman, Masoud.azin@gmail.com <sup>2</sup> Associate Professor at Mechanics of Biosystem, Bahonar University of Kerman, Shamsi@uk.ac.ir

### *ABSTRACT*

 $\backslash$ 

To study drum distributor theory of a garlic planter, the model was simulated and analyzed in Solidworks ver.2016 software. The results were caught for eight holes with 5, 6.5 , 10 , 15 mm diagonal and a diagram was drawn to investigating better results and it was analized. Finaly the distributor with 5 mm diagonal was chosen as the best choice for construction.

**Keywords:** Planter – Garlic – Distributor – Simulation - Solidworks

#### **-1 مقدمه**

طراحی ماشینهای مختلف معموالً برای برطرف کردن نیاز انسان است. ساخت آن ماشین هم باید با طراحی دقیق و بهینه سازی همراه باشد. طراحی یک دستگاه کارنده سیر نیز از این قاعده مستثنی نیست. همیشه طراحی و بهینه سازی به کمک کامپیوتر جهت سهولت در نمایش و بهینه سازی بسیار مؤثر بوده است و امروزه جزء الینفک طراحی شده است و برای خود مبحثی بهعنوان طراحی به کمک کامپیوتر را برگزیده است. وجود کامپیوتر در زندگی انسانها همیشه تأثیر بسیار زیاد داشته و در کاهش هزینههای ساخت کمک بسیار شایانی کرده است.)(1387 ,Shakouri & Sadeghi

در پژوهش پیش رو یک موزع استوانه ای که با مکش یا ایجاد خلأ در داخل استوانه عمل برداشتن بذرهای سیر از داخل مخزن را انجام میدهد، مورد بررسی قرار میگیرد. در این وضعیت با ایجاد مکش میتوان بصورت تئوری مقدار مکش در دهانه سوراخهای تعبیه شده و مقدار سرعت در این نقاط را بهدست آورد. میزان سرعت در دهانه سوراخها با چهار قطر mm 5 ، mm 6.5 ، mm 10 و mm 15 مقایسه میشود.

برای طراحی یک موزع در ابتدا با بررسی قطعات استاندارد موجود ابعاد استوانه تعیین میگردد. استوانه در نرمافزار .2016ver Solidworks مدلسازی شده است. سپس با ایجاد مکش در دهانه مورد نظر میزان مکش در نقاطی که نیاز به بررسی داشتهاند (میزان فشار هوا و سرعت عبور هوا) شبیه سازی شده است.

-

<sup>-</sup> مسعود آذین. 09138457203 <sup>1</sup>

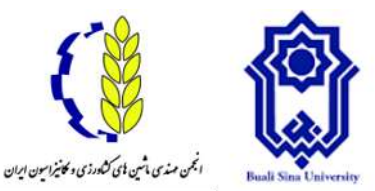

 $\mathbf{y}$ 

یازدهمین کنگره ملی مهندسی مکانیک **بیوسیستم و مکانیز اسیون ایران** 

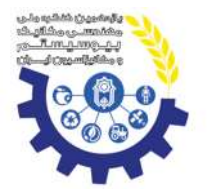

در اینجا اشاره مختصری بر فشار و قوانین حاکم بر آن در سیاالت شود. از آنجاییکه یک سیستم مکنده مورد آنالیز قرار میگیرد، سیال هم هوا انتخاب می گردد. فشار در روی کره زمین نسبت به فشار جو سنجیده می شود)(2008 ,Ryffel & ,Horton ,Jones ,Oberg. فشار با دو عنوان نسبی و مطلق (atmospheric (مطرح است. فشار مطلق فشاری است که مقدار آن با مقدار فشار جو )Pa 101325 )جمع شده و بطور مطلق اعالم میگردد. فشار نسبی مقدار فشار نسبت به فشار جو و با کسر از مقدار آن محاسبه و اعالم میشود. مقدار فشار نسبی هم معموالً بهوسیله فشارسنج (Gage( اندازهگیری میشود. برای اعالم فشار مطلق مطابق روابط زیر مقدار آنرا محاسبه و در صورت نیاز در معادالت وارد میشود:

$$
\mathbf{P}_{\text{absolute}} = \mathbf{P}_{\text{atmospheric}} + \mathbf{P}_{\text{gage}} \tag{1}
$$

الزم به ذکر است که مقدار واقعی فشار مطلق در کنار سطح دریا که مقدار آن همان 1 اتمسفر )Pa 101325 )است به عنوان استاندارد بین المللی قابل قبول است و در غیر اینصورت باید برای اعالم مقدار فشار مطلق باید در رابطه 1 مقدار فشار جو را مجدداً اندازه گیری کرده و یا از مراکز اندازهگیری در آن محل مقدار آنرا استعالم نمود.

حال بحث کلی و مهم این است که برای ایجاد فشار با توجه به قوانین آن مقداری فشار تولید شود. یعنی اینکه مقدار آن از فشار جو بیشتر باشد و به آن اضافه شود. و برای ایجاد مکش در یک سیستم باید مقدار فشار را کم کرد. یعنی اینکه مقدار مطلق فشار از مقدار فشار جو کمتر باشد. بطور خلاصه شکل ۱ قانون فشار سیالات را شرح میدهد (2016 ,Potter, Wiggert, & Ramadan ,2016

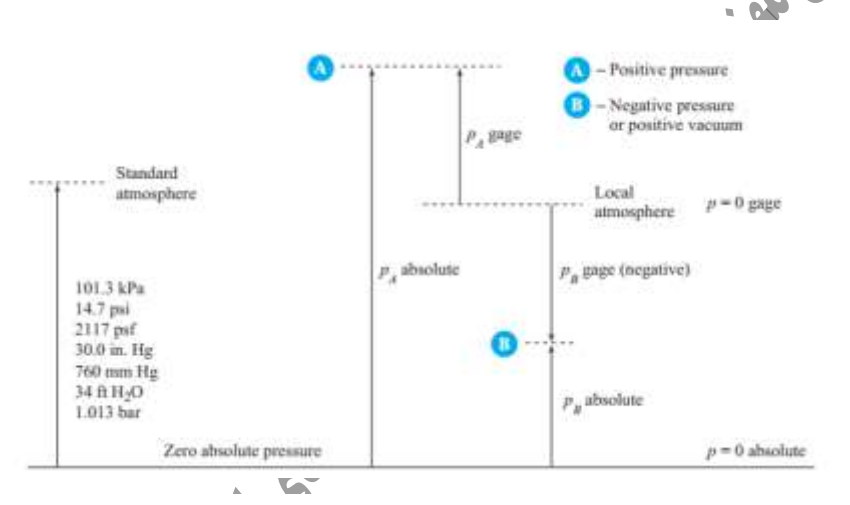

Figure 1 – Diagram of Absolute and Gage Pressure

**شکل 1 – نمودار اندازه گیری فشار نسبی و فشار مطلق**

هم اکنون که قوانین فشار منفی یا مکش و فشار مثبت یا همان فشار عادی مشخص شده، می توان برای اشکال مختلف این قانون را بهکار برد. در کارندههای بادی چون تنها عامل انتخاب بذر، اختالف فشار هوا است، لذا کمترین آسیب به بذر وارد می شود و همچنین امکان تنظیم دقیق فاصله بذرها روی ردیف کاشت در این نوع کارندهها وجود دارد )(2013 ,Rahmati & ,Esmaeilzadeh ,Rezaeiasl ,Nourgholipour. کمترین اختالف فشار مورد نیاز برای نگه داشتن سیرچههای با قطر متوسط هندسی mm 24.41 و جرم gr 7.41 در حفره صفحه بذر با اندازه بین mm 20 – 5( قطر سوراخ(، باید حدود kPa 0.2 تا kPa 3.6 باشد قطر متوسط هندسی نیز از رابطه زیر بهدست میآید:  $D_g = (LWT)$ 1 3

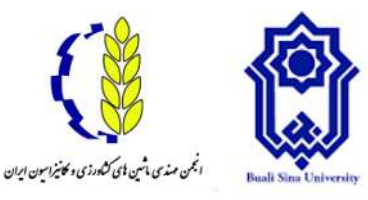

یاز دهمین کنگر ه ملی مهندسی مکانیک **بیوسیستم و مکانیز اسیون ایران** 

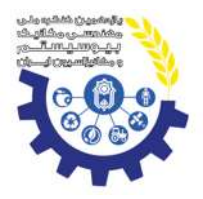

٣

و از طرفی:

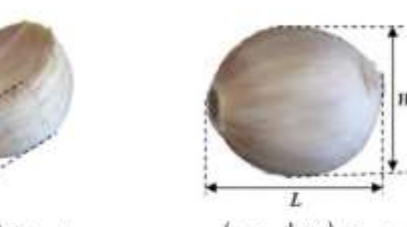

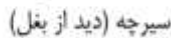

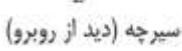

Figure 2 – Front view and side view of Garlic

**شکل 2 – نمای روبرو و نمای جانبی حبه سیر** 

L و T و W از روی اندازه سیرچهها همانگونه که در شکل 2 نشان داده شده، با کولیس اندازه گیری میشود )(2005 ,Rich; 1978 ,Mohsenin.

از طرف دیگر سرعت جابجایی هوا در لبه دهانه ورودی سوراخهای موزع نیاز به بررسی داشت که در شبیه سازی بهصورت کامالً واضحی مشخص است. در این پژوهش بنای کار بر ایجاد مکش توسط یک مکنده با توان w 1500 ، rpm 1100 و قدرت مکش Pa ،31000 پایه گذاشته شد.

## **-2 بخش مواد و روشها**

برای بررسی میزان مکش استوانه موزع در ابتدا استوانه مذکور در نرم افزار Solidworks ver. 2016 مدلسازی گردید. ابعاد و اندازه های این استوانه با توجه به مدل واقعی که لوله ای با قطر خارجی mm 170 و ضخامت mm 6 است، انتخاب شدند. طول لوله هم با فرض اینکه موزع دارای دو ردیف با 4 سوراخ روی موزع برای هر ردیف، یعنی مجموعاً 8 سوراخ باشد و فاصله ردیفها cm 16 باشد، cm 24 انتخاب گردید. البته برای تنظیم فاصله بین ردیفها فاصله شیار بازکنها در انتهای لوله سقوط مهم است. ولی برای سهولت در امر طراحی و ساخت موزعهای با تعداد ردیف باال، این فاصله روی موزع با فاصله روی ردیفها تا حد امکان یکسان انتخاب میشود.

در مراحل مدلسازی در ابتدا استوانه با ابعاد ذکر شده مدل شد و لوله ای جهت مکش از داخل استوانه که بر روی آن سوراخ شده در استوانه طراحی شد.

سپس از آنجائیکه در آنالیز سیالاتی (Flow Simulation) نرم افزار Solidworks در ابتدا باید مجراهای ورودی و خروجی را با Lid مشخص کرد و این کار هم مستلزم وجود مجرا بر روی سطح صاف است، لذا یک برش صاف عمود بر جهت سوراخها مطابق شکل 3 ایجاد شد.

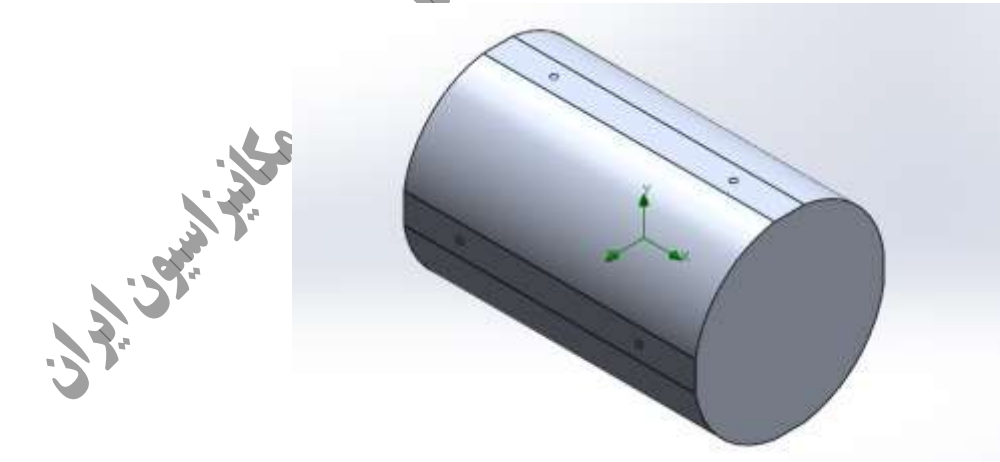

Figure 3 – Plot of Drum **شکل 3 – نمای کلی استوانه موزع**

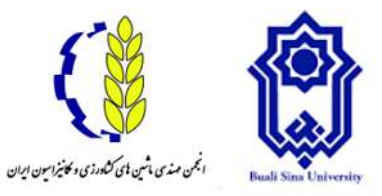

یاز دهمین کنگر ه ملی مهندسی مکانیک **بیوسیستم و مکانیزاسیون ایران** 

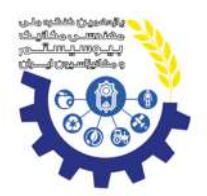

سپس در قسمت Simulation Flow همانگونه که در شکل 4 مشخص شده، برای دهانه شماره 1 به عنوان خروجی استوانه مقدار pa 70325 فشار مطلق، که مقدار آن از pa 101325 هوای آزاد یا فشار جو کمتر است و طبق روابط قانون فشار نشان دهنده فشار منفی یا مکش است. این مقدار با کم کردن مقدار 31000 برای مکش (مکنده) از فشار جو بهدست آمد. در دهانههای شماره ۲ و ۳ که بهصورت متقارن در چهار طرف استوانه قرار گرفته و مجموعاً 8 سوراخ اطراف آن هستند مقدار فشار معادل pa 101325 یا همان فشار جو و هوای آزاد است، در نرم افزار اعمال شد. با حل این شرایط مقادیری برای سرعت، فشار کل بهدست آمد.

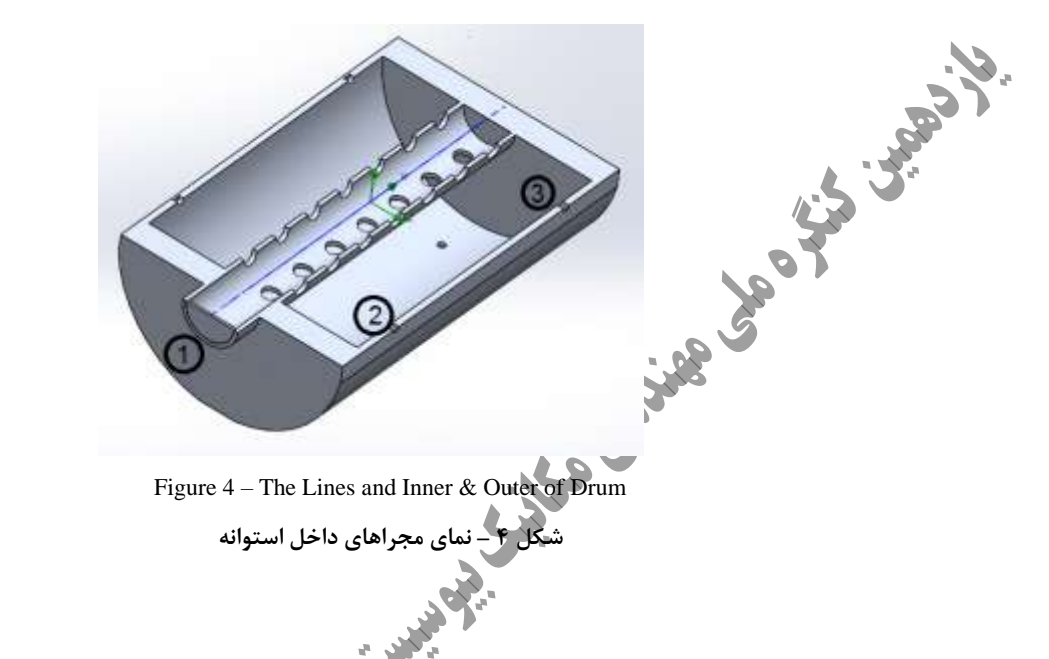

**-3 نتایج و بحث**

همانگونه که در شکل 5 مشخص است مقدار مکش در دهانه با قطر mm 5 مقداری حدود Pa 31325 را نشان میدهد. )کلیه مقادیر با کسر مقدار به دست آمده از نرم افزار از فشار جو یا Pa 101325 بهدست آمده است). پس مکش در دهانه این مقدار است و با توجه به مقادیر 0.2 kPa تا 3.6 kPa معقول بوده و شرایط یک موزع کاشت سیر را دارد و میتوان برای ساخت آنرا طراحی کرد. اما برای دهانه با قطر mm 6.5 مقدار فشار نشان داده شده Pa 27557 برای دهانه بهدست میآید. همانطور که نمودار نشان میدهد مقدار فشار با افزایش قطر سیر نزولی را طی می کند.

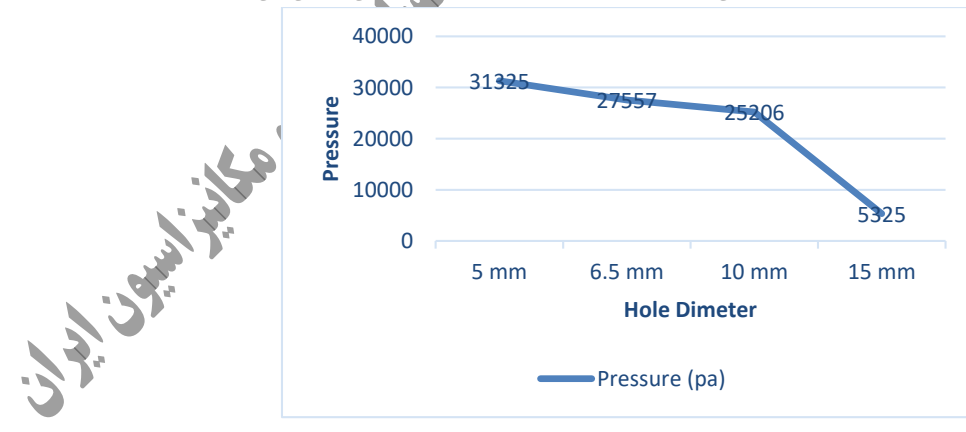

Figure 5 – The Pressure Diagram at Edge of Drum Holes **شکل 5 – نمودار مقدار فشار در دهانه سوراخهای موزع )مکنده با مکش** Pa 31000**)**

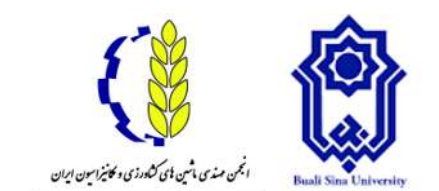

یاز دهمین کنگر ه ملی مهندسی مکانیک

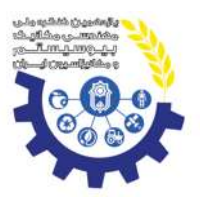

**بیوسیستم و مکانیز اسیون ایران** 

برای سرعت نیز روند مشابهی مشاهده شد که طبق نمودار شکل 6 میتوان بهخوبی آنرا تجزیه و تحلیل نمود.

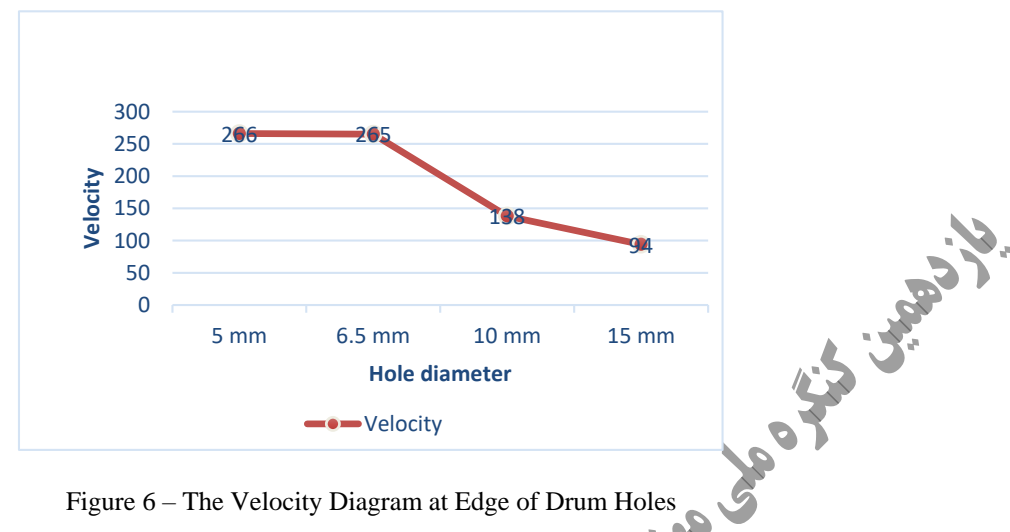

Figure 6 – The Velocity Diagram at Edge of Drum Holes **شکل 6 - نمودار مقدار سرعت هوا در دهانه سوراخهای موزع**

### **-4 نتیجهگیری**

آنگونه که در شکلهای 5 و 6 برای دهانه با افزایش قطر دهانه ورودی، مقدار مکش کاهش یافته و احتمال افتادن بذر سیر از دهانه بیشتر میشود. لذا ما در طراحی از همان قطرmm 5 را انتخاب نموده و در ساخت نیز همین قطر را برای ساخت استوانه دوار مالک کار قرار میدهیم. ضمناً مقدار سرعت هوا نیز در دهانه با قطر mm 5 بیشتر است که در افزایش سرعت عمل میتواند مؤثر باشد.

### **-5 مراجع**

Bakhtiari, M. R. (1395). Design and make of penumatic distributor for garlic planting according to their physical and airodynamic Specification (in Farsi).

Mohsenin, N. N. (1978). *Physical properties of plant and animal materials*

Nourgholipour, E. M., Rezaeiasl, A., Esmaeilzadeh, E., & Rahmati, M. H. (2013). Design, Fabrication and Evaluation of a Row Crop Electro-Pneumatic Seed Metering Device. *The first International Conference on Science, Industry and Trade cotton.*

Oberg, E., Jones, F. D., Horton, H. L., & Ryffel, H. H. (2008). *Machinery's Handbook* (M. I. H. Christopher J McCauley. Ricardo M Heald Ed. 28 ed.). New York, NY: Industrial Press Inc.

Potter, M. C., Wiggert, D. C., & Ramadan, B. H. (2016). *Mechanics of Fluids*: Cengage Learning.

Rich, E. C. T., A. A. (2005). Physical properties of mucuna (velvet) bean. *Applied Engineering in Agriculture, 21*(3), 437- 443.

Sadeghi, M. H., & Shakouri, E. (1387). *CAD/CAM/CAE*: Mehrgan Ghalam.

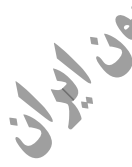

 $\circ$